# RRT MP

ECE/CS498 Pulkit Katdare 8th April, 2019

#### **Outline**

- Introduction
- Rapidly-Exploring Random Tree
- Controller Design
- Putting it all together

### What is Planning?

**Google** Maps

Signature Grill to Coordinated Science Laboratory

Walk 0.5 mile, 11 min

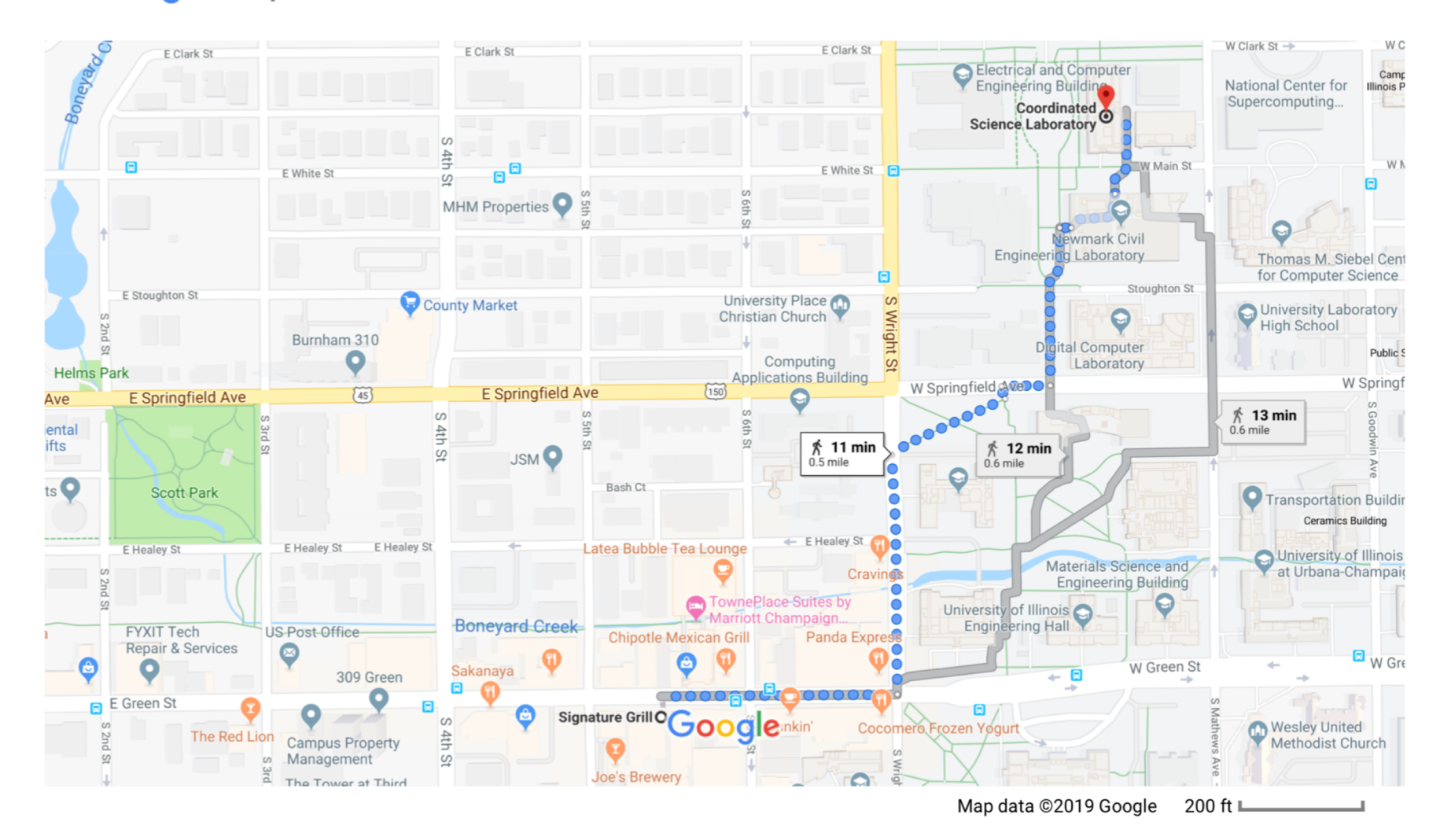

#### Motion Planning

Given initial state  $x_{init}$  and a goal  $X_G$ , what is the path or sequence of control inputs that will lead us from start to goal?

Possible Issues:

- Obstacle avoidance
- Nonholonomic systems
- Computationally intensive
	- Nonconvex optimization
	- Large number of samples required in real-time

Two approaches: optimization-based & sampling-based techniques

# Rapidly exploring Random Tree (RRT)

Build tree by generating next states through the dynamics by randomly selecting inputs

# Rapidly exploring Random Tree (RRT)

Build tree by generating next states through the dynamics by randomly selecting inputs

Generate\_RRT( $x_{init}$ , K,  $\Delta t$ )

 $\mathcal{T}.$ init $(x_{init})$ 

for  $k = 1$  to K

 $x_{rand} \leftarrow$  RANDOM\_STATE()  $x_{near} \leftarrow \text{NEAREST\_NEIGHBOR}(x_{rand}, \mathcal{T})$  $u \leftarrow$  SELECT\_INPUT( $x_{rand}$ ,  $x_{near}$ )  $x_{new}$   $\leftarrow$  NEW\_STATE( $x_{near}$ ,  $u$ ,  $\Delta t$ )  $\mathcal{T}$ .add\_vertex( $x_{new}$ )  $\mathcal{T}$ .add edge( $x_{near}$ ,  $x_{new}$ ,  $u$ ) Return  $\mathcal T$ 

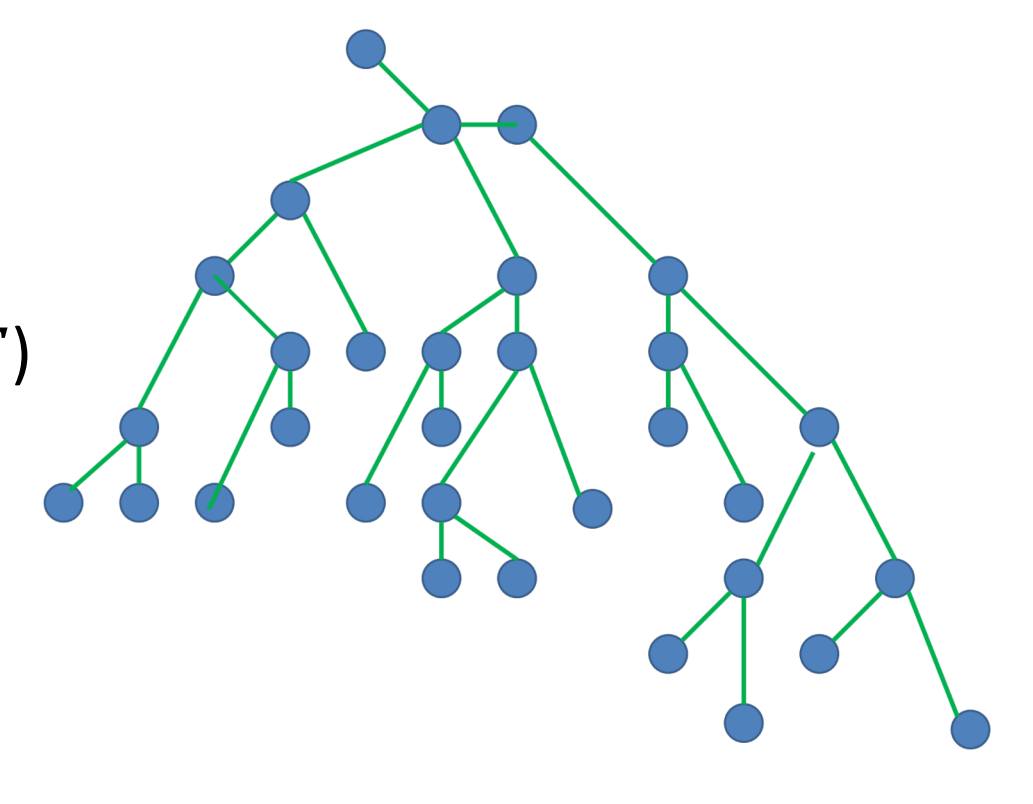

# Rapidly exploring Random Tree (RRT)

Build tree by generating next states through the dynamics by randomly selecting inputs

Generate\_RRT( $x_{init}$ , K,  $\Delta t$ )

 $\mathcal{T}.$ init $(x_{init})$ 

for  $k = 1$  to K

 $x_{rand} \leftarrow$  RANDOM\_STATE()  $x_{near} \leftarrow \text{NEAREST\_NEIGHBOR}(x_{rand}, \mathcal{T})$  $u \leftarrow$  SELECT\_INPUT( $x_{rand}$ ,  $x_{near}$  How???  $x_{new}$   $\leftarrow$  NEW\_STATE( $x_{near}$ ,  $u$ ,  $\Delta t$ )  $\mathcal{T}$ .add\_vertex( $x_{new}$ )  $\mathcal{T}$ .add edge( $x_{near}$ ,  $x_{new}$ ,  $u$ ) Return  $\mathcal T$ 

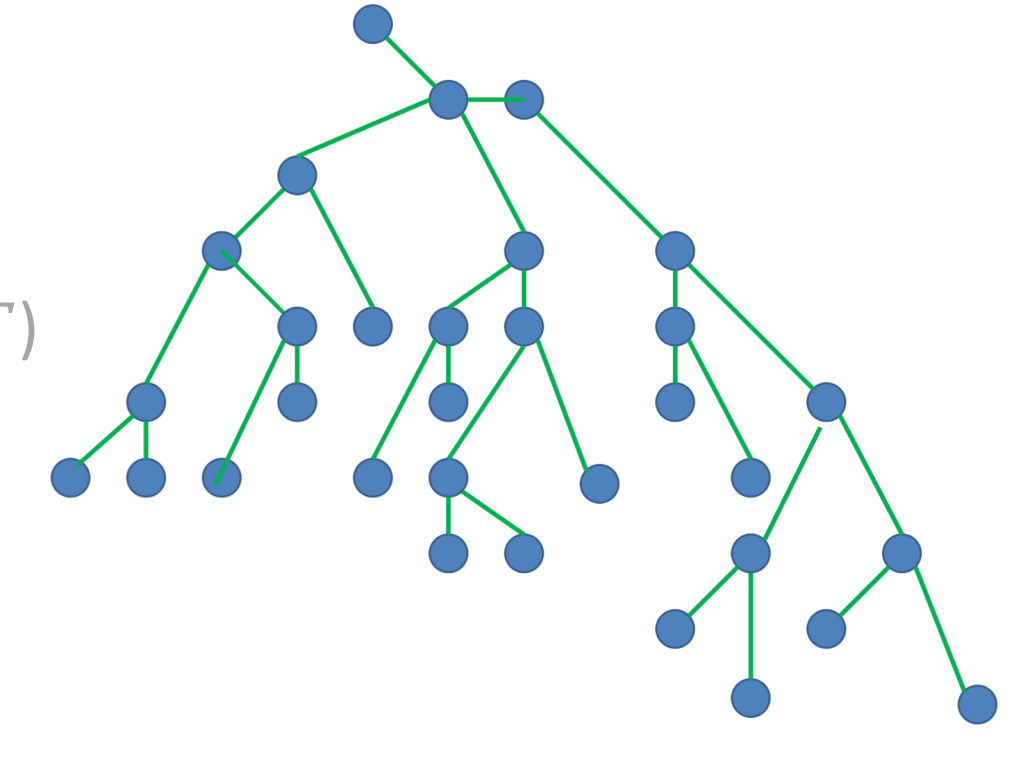

#### Controller Design?

- How to move a robot from point **A** to point **B**
- We need a model first

$$
\begin{bmatrix} \dot{x} \\ \dot{y} \\ \dot{\theta} \end{bmatrix} = \begin{bmatrix} V_R \cos(\theta) \\ V_R \sin(\theta) \\ \delta \end{bmatrix}
$$

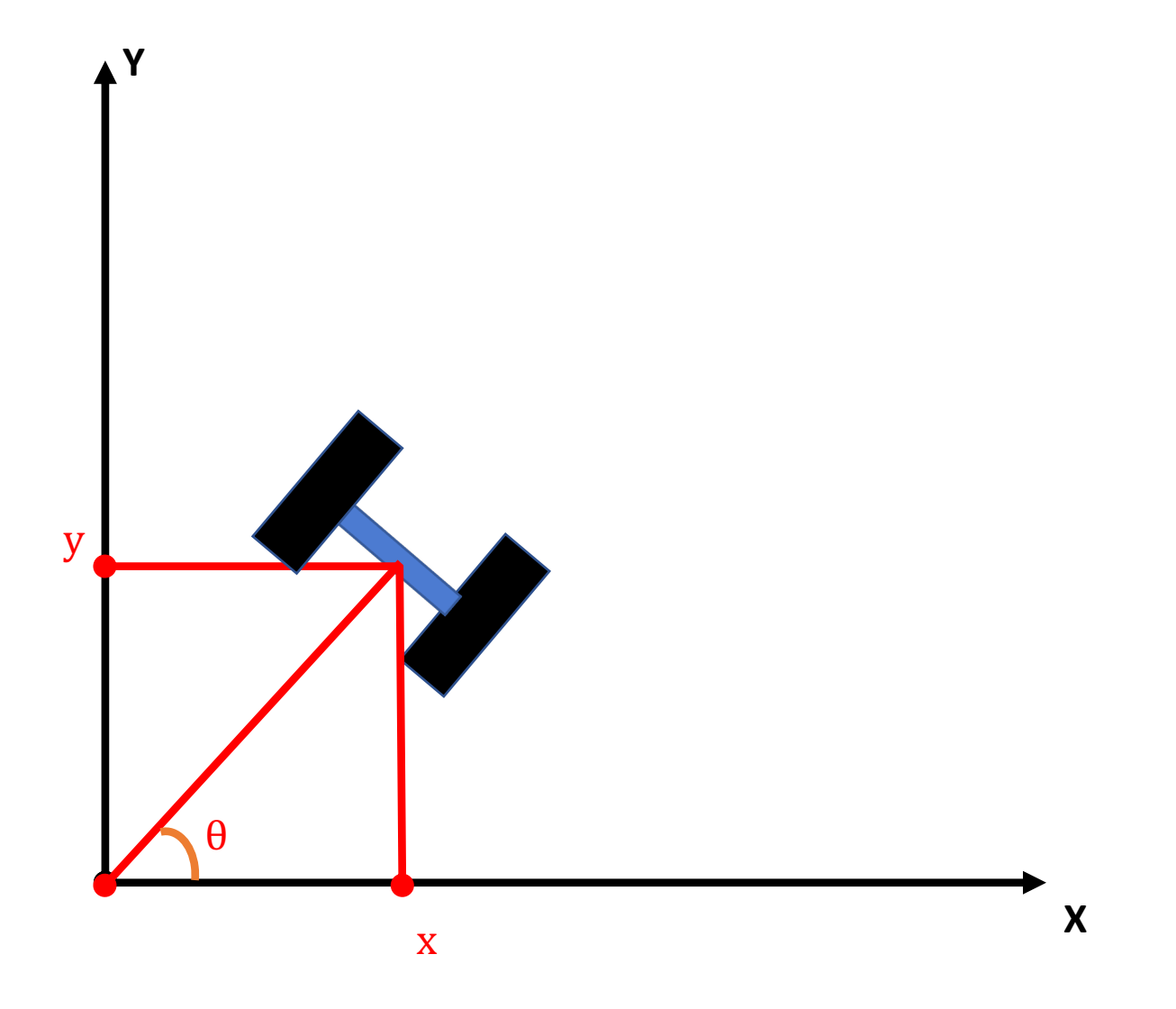

$$
\begin{bmatrix} \dot{x} \\ \dot{y} \\ \dot{\theta} \end{bmatrix} = \begin{bmatrix} V_R \cos(\theta) \\ V_R \sin(\theta) \\ \delta \end{bmatrix}
$$

- $V_R$ : speed of the car
- $\cdot$   $\delta$  : steering of the car

How to figure out this  $V_R$ and  $\delta$ ?

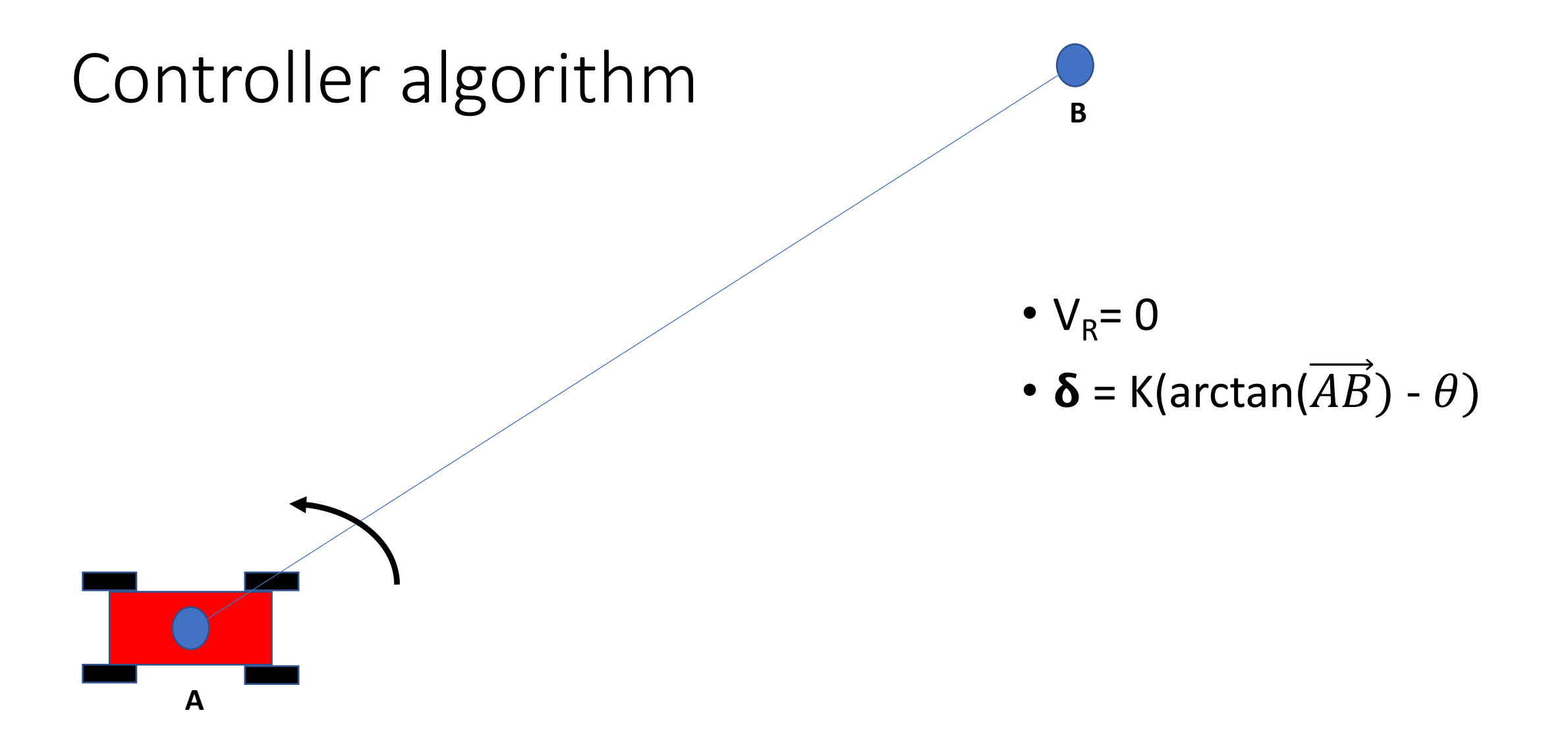

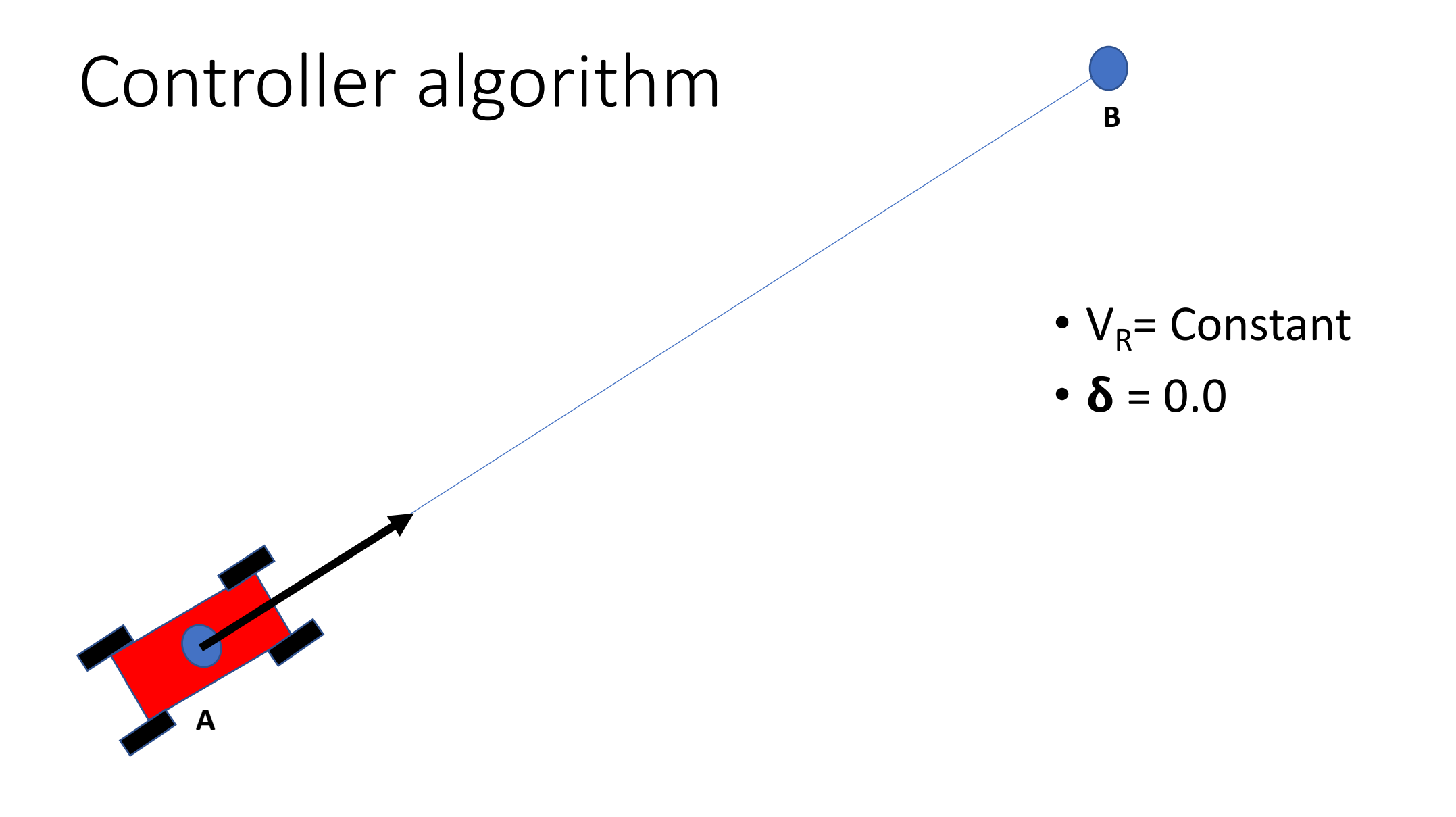

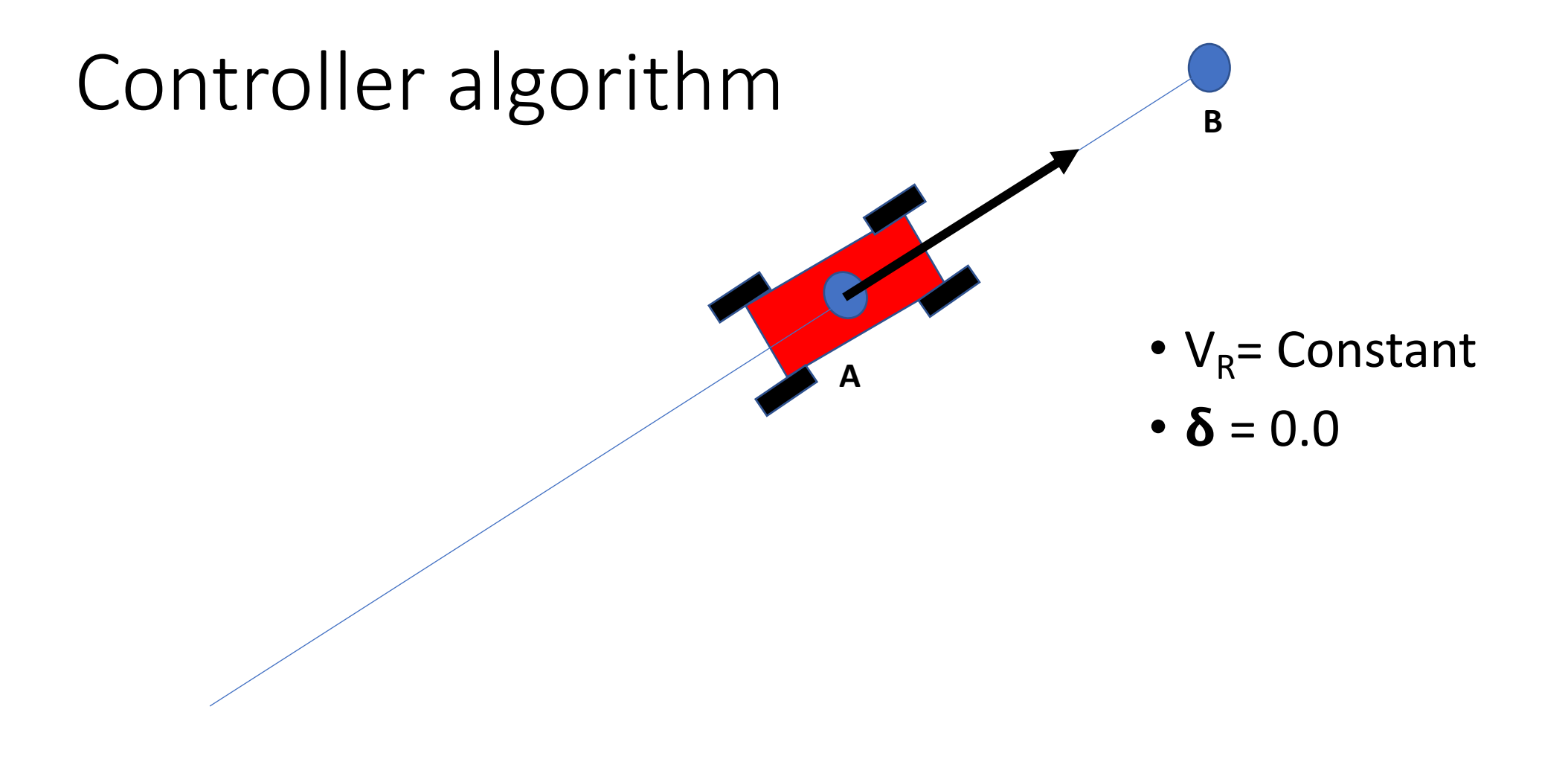

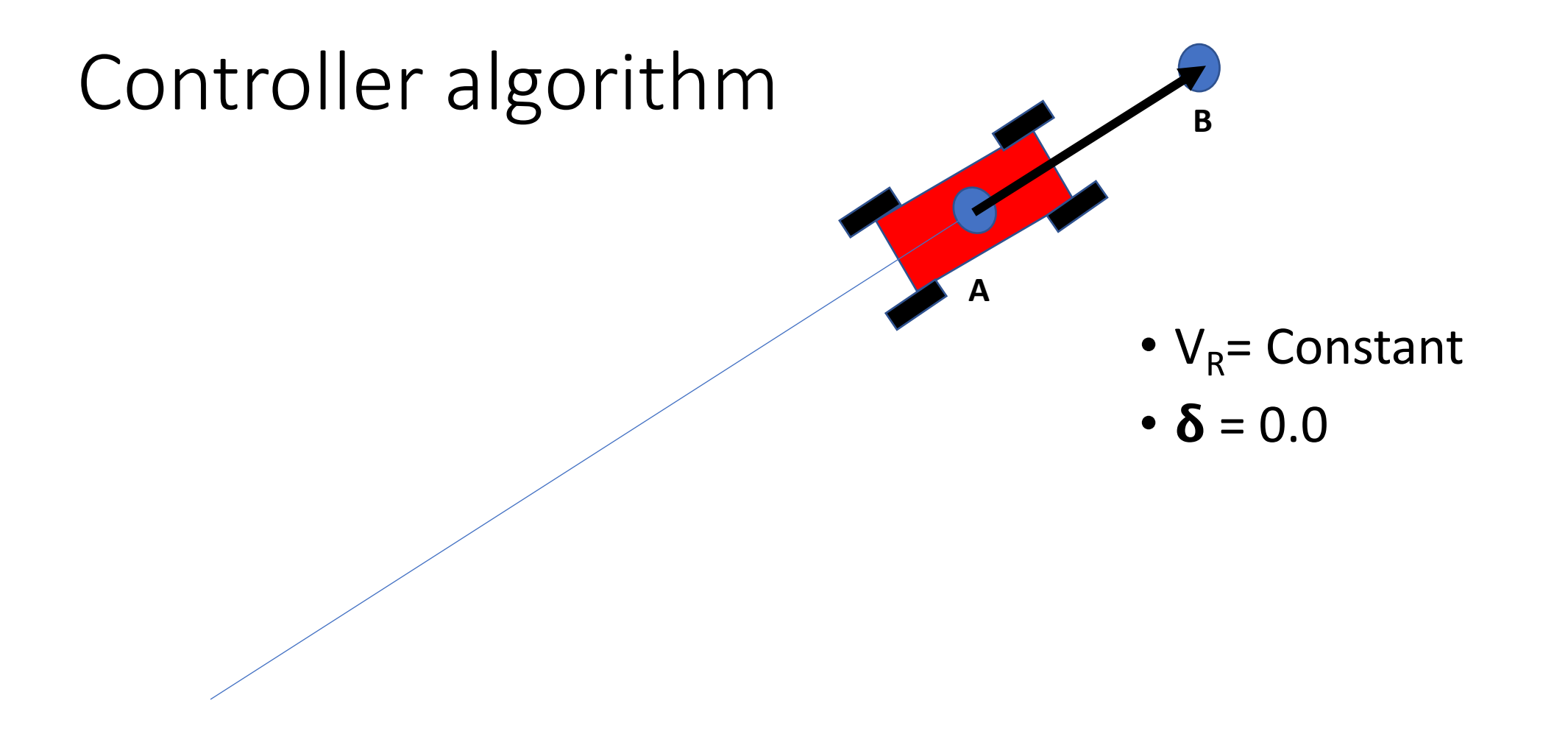

#### This MP

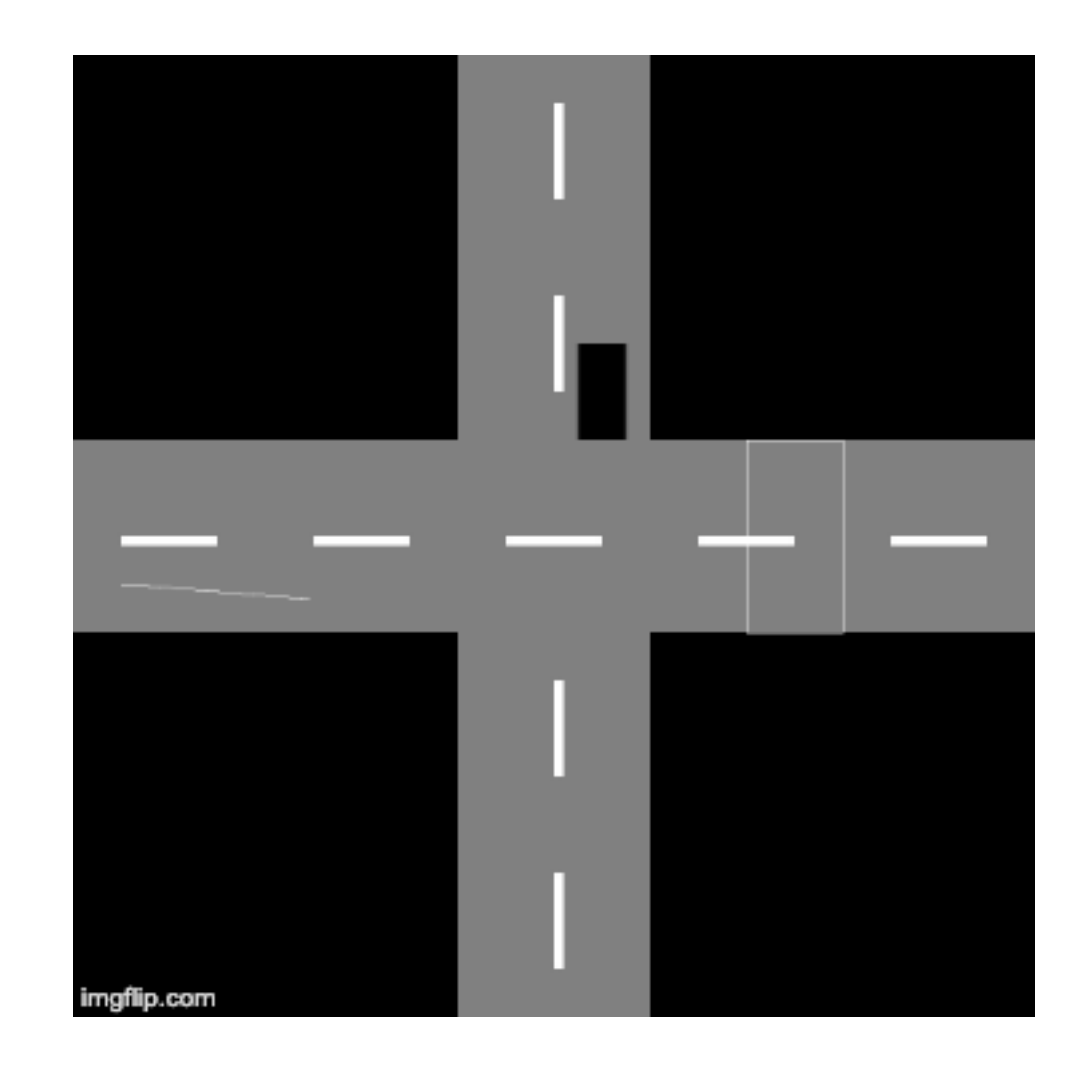